## SAP EDUCATION

## **SAMPLE QUESTIONS: C\_TFIN22\_65**

SAP Certified Application Associate - Management Accounting (CO) with SAP ERP 6.0 EHP5

Disclaimer: These sample questions are for self-evaluation purposes only and do not appear on the actual certification exams. Answering the sample questions correctly is no guarantee that you will pass the certification exam. The certification exam covers a much broader spectrum of topics, so do make sure you have familiarized yourself with all topics listed in the exam competency areas before taking the certification exam.

## **Questions**

 $1.$  Which of the following is a typical process sequence for selling products from stock?

Please choose the correct answer.

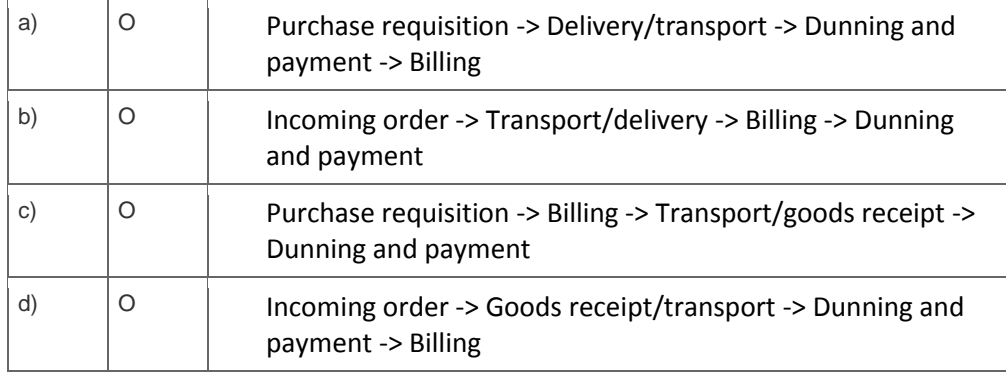

2. You have posted the results of an assessment cycle run, but some of the assigned receivers were incorrect.

How can you correct this?

Please choose the correct answer.

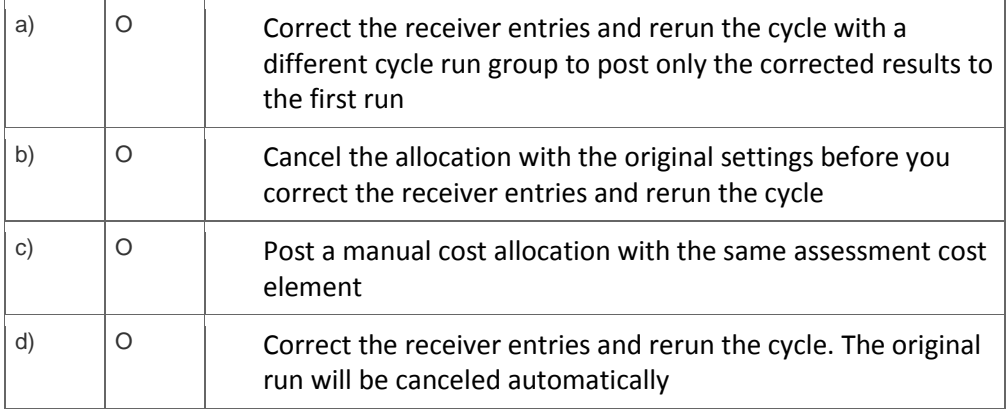

3. The system does not allow you to create a primary cost element.

What do you check first?

Please choose the correct answer.

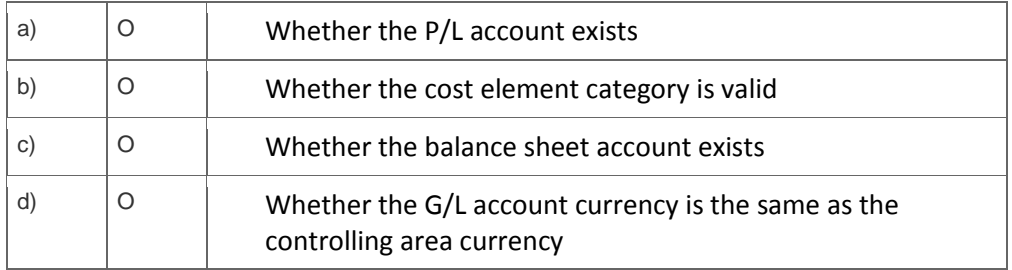

<sup>4.</sup> You want to perform results analysis on sales orders and need to use two different methods to reflect different accounting principles such as US-GAAP and IFRS.

How do you achieve this?

Please choose the correct answer.

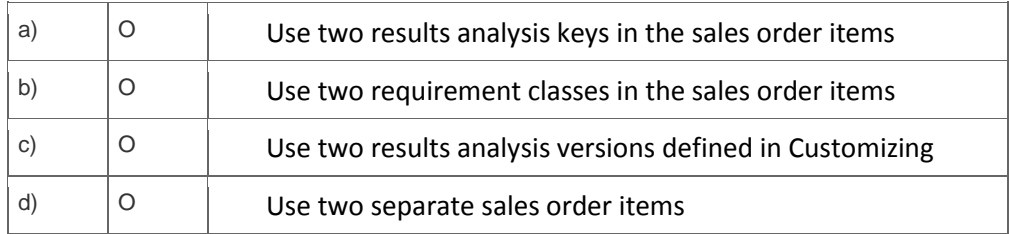

5. You are missing the commitment values for internal orders.

Where do you have to activate commitment management to get these values?

Note: There are 2 correct answers to this question.

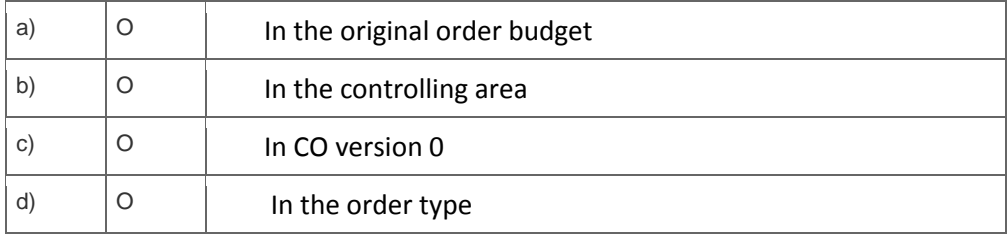

6. Where do you have to activate commitment management to enable postings of commitments on cost centers?

Please choose the correct answer.

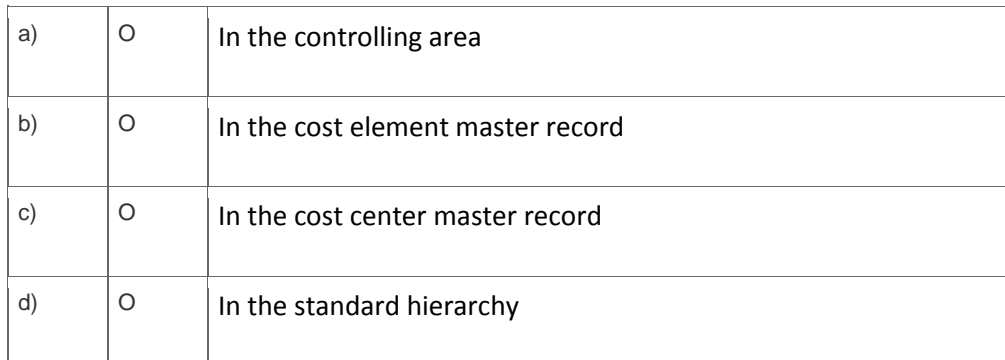

7. For which purpose can you use the result of a reference and simulation cost estimate?

Please choose the correct answer.

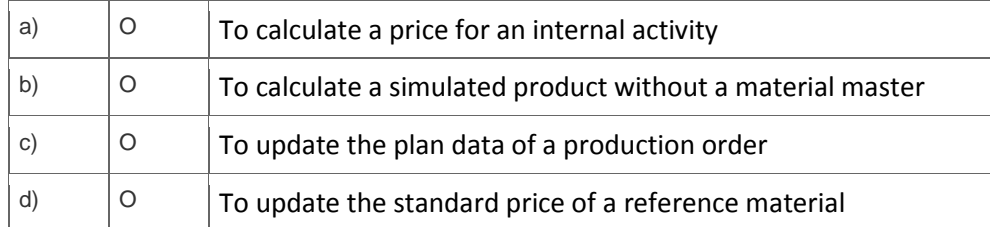

8. A customer uses assessment cycles in cost center accounting.

What do you need to do to receive the results on the profit centers in New General Ledger Accounting?

Please choose the correct answer.

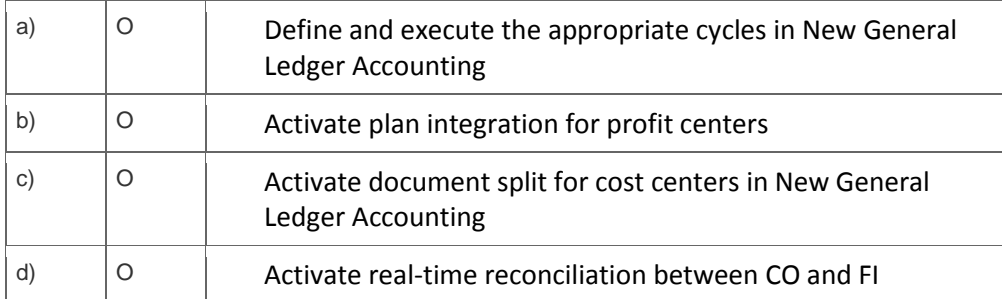

9. Which step in the sales from stock process creates the cost of goods sold in Costing-based Profitability Analysis (CO-PA)?

Please choose the correct answer.

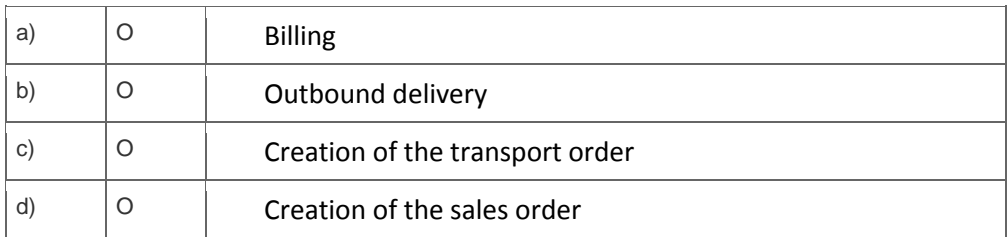

<sup>10.</sup> Your customer requires a new Report Painter report that displays both cost information and statistical key figures.

How can you implement this requirement?

Please choose the correct answer.

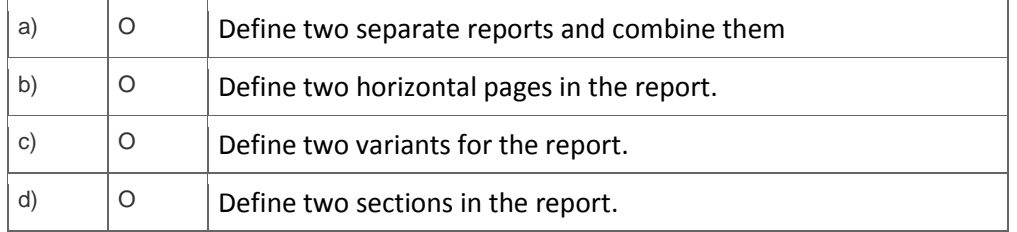

## **Solutions**

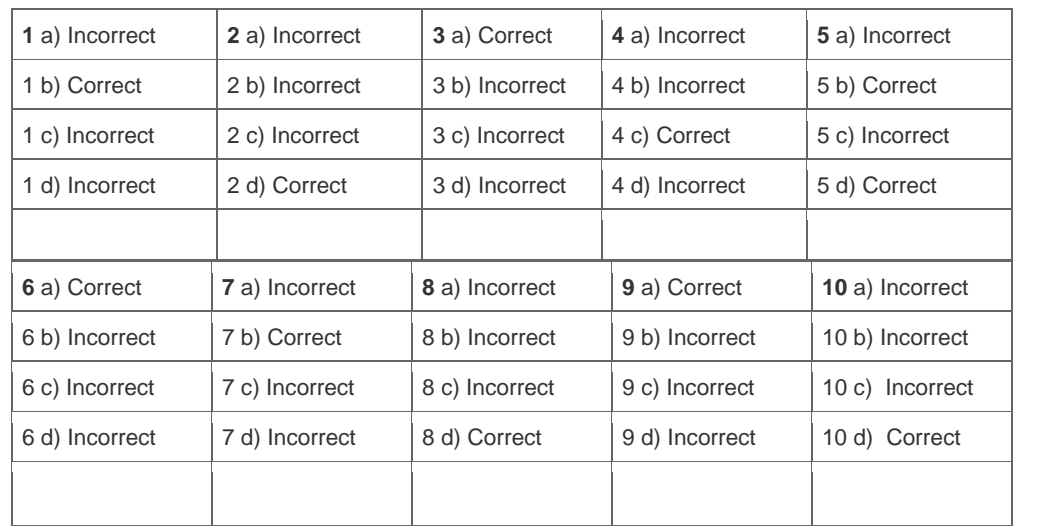

**Want to learn more?** [Contact SAP](http://www.sap.com/contactsap/) for more information.